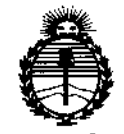

Ministerio de Salud Secretaría de Políticas, Regulación e Institutos ANMAT

DISPOSICIÓN Nº 6

# BUENOS AIRES, 0 5 MAY 2015

VISTO el Expediente Nº 1-47-3110-347-14-9 del Registro de esta Administración Nacional de Medicamentos, Alimentos y Tecnología Médica (ANMAT), y

#### CONSIDERANDO:

Que por las presentes actuaciones Driplan S.A. solicita se autorice la inscripción en el Registro Productores y Productos de Tecnología Médica (RPPTM) de esta Administración Nacional, de un nuevo producto médico.

Que las actividades de elaboración y comercialización de productos médicos se encuentran contempladas por la Ley 16463, el Decreto 9763/64, y MERCOSUR/GMC/RES. Nº 40/00, incorporada al ordenamiento jurídico nacional por Disposición ANMAT Nº 2318/02 (TO 2004), y normas complementarias.

Que consta la evaluación técnica producida por la Dirección Nacional de Productos Médicos, en la que informa que el producto estudiado reúne los requisitos técnicos que contempla la norma legal vigente, y que los establecimientos declarados demuestran aptitud para la elaboración y el control de calidad del producto cuya inscripción en el Registro se solicita.

Que corresponde autorizar la inscripción en el RPPTM del producto médico objeto de la solicitud.

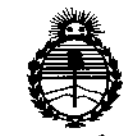

Ministerio de Salud Secretaria de Políticas, Regulación e Institutos ANMAT

DISPOSICIÓN Nº

# 3600

ł

Que se actúa en virtud de las facultades conferidas por los Decretos Nº 1490/92 y 1886/14.

Por ello:

EL ADMINISTRADOR NACIONAL DE LA ADMINISTRACIÓN NACIONAL DE MEDICAMENTOS, ALIMENTOS Y TECNOLOGÍA MÉDICA

#### DISPONE:

ARTÍCULO 1º.- Autorízase la inscripción en el Registro Nacional de Productores y Productos de Tecnología Médica (RPPTM) de la Administración Nacional de Medicamentos, Alimentos y Tecnología Médica (ANMAT) del producto médico marca Spacelabs Healthcare, nombre descriptivo Transmisor de Telemetría y nombre técnico Monitor Telemétrico, de acuerdo con lo solicitado por Driplan S.A., con los Datos Identificatorios Característicos que figuran como Anexo en el Certificado de Autorización e Inscripción en el RPPTM, de la presente Disposición y que forma parte integrante de la misma.

ARTÍCULO 2º .- Autorízanse los textos de los proyectos de rótulo/s y de instrucciones de uso que obran a fojas 36 y 37 a 61 respectivamente.

ARTÍCULO 3º .- En los rótulos e instrucciones de uso autorizados deberá figurar la leyenda: Autorizado por la ANMAT PM-1608-40, con exclusión de toda otra levenda no contemplada en la normativa vigente.

ARTÍCULO 4º .- La vigencia del Certificado de Autorización mencionado en el Artículo 1º será por cinco (5) años, a partir de la fecha impresa en el mismo.

 $\overline{2}$ 

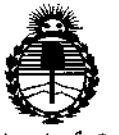

Ministerio de Salud Secretaría de Políticas, Regulación e Institutos ANMAT

miseneining ap

 $36$ Λ

ARTÍCULO 5º.- Regístrese. Inscríbase en el Registro Nacional de Productores y Productos de Tecnología Médica al nuevo producto. Por el Departamento de Mesa de Entradas notifíquese al interesado, haciéndole entrega de copia autenticada de la presente Disposición, conjuntamente con su Anexo, rótulos e instrucciones de uso autorizados. Gírese a la Dirección de Gestión de Información Técnica a los fines de confeccionar el legajo correspondiente. Cumplido, archívese.

Expediente Nº 1-47-3110-347-14-9

3600

DISPOSICIÓN Nº

ab.

Ing. ROGELIO LOPEZ Administrador Nacional  $A, N, M, A, T$ .

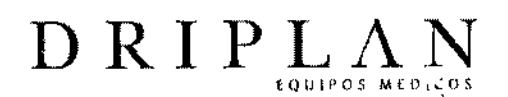

 $~7.60$ 

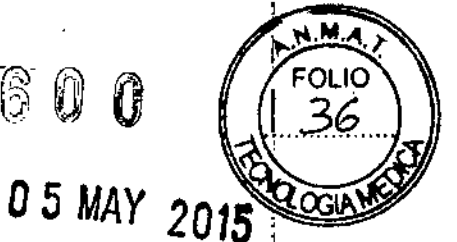

96281 Aria Tele

## Transmisor de telemetria

**Fabricado por:** Spacelabs Healthcare Inc 35301 S.E. Center SI Snoqualmie WA, USA, 98065

Importado y Distribuido por: DRIPLAN SA Calalina de Boyle 3340 (Calle 28) Gral San Martín (B16501MD) Bs. As. Argentina

**Fecha de fabricación: Número de serie:**

**Temperatura de almacenamiento:** -40' a 75" e **Temperatura de Operación:** de O' a 50' e

INSTRUCCIONES DE USO

Leer el Manual de Instrucciones

**<sup>49</sup> ADVERTENCIAS Y PRECAUCIONES** 

Leer el Manual de Instruccione

**Director Técnico:** Ingeniero **Juan** Pablo Brugna MP: 11892

**Condición de venta: "Venta exclusiva a profesionales e Instituciones Sanitarias"**

AUTORIZADO POR LA A,N.M.A.T. PM: 1608-40

Ingeniero Juan Pablo Brugna *Oirector Técnico y Presidente* DRIPLAN S.A.

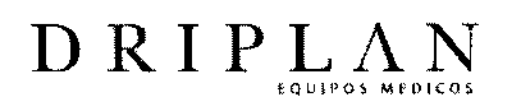

 $\mathbf{I}$ 

 $\mathbf{e}_\mathrm{A}$ 

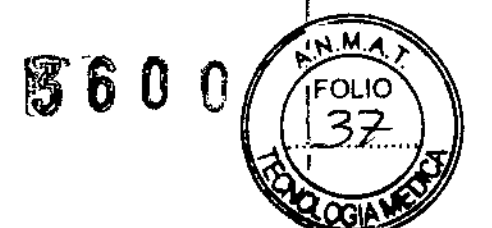

# **MANUAL DE INSTRUCCIONES**

# 96281 ARIA TELE

# Transmisor de telemetría

Ingeniero Juan Pablo Brugna Director Técnico y Presidente DRIPLAN S.A.

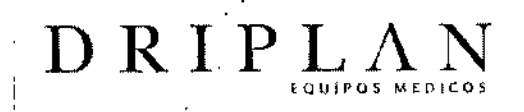

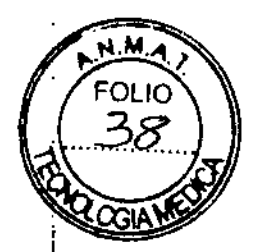

I I I

# **96281 Aria Tele**

# **Transmisor de telemetría**

**Fabricado por: Spacelabs Healthcare Inc** 35301 SE Center St **Snoqualmie** WA, USA, 98065

Importado y Distribuido por: DRIPLAN SA Catalina de Boyle 3340 (Calle 28) Gral San Martín (B16501MD) **Ss. As. Argentina**

**Temperatura de almacenamiento:** \_40' <sup>a</sup> **75° <sup>C</sup> Temperatura de Operación: de** O' aSO' <sup>C</sup> I

#### INSTRUCCIONES DE USO

**Leer el Manual de Instrucciones**

# **49 ADVERTENCIAS Y PRECAUCIONES**

**Leer el Manual de Instrucciones**

Director Técnico: Ingeniero Juan Pablo Brugna MP: 11892

**Condición de venta: "Venta exclusiva a profesionales e Instituciones Sanitarias"**

AUTORIZADO POR LA A.N.M.A.T, PM: 1608-40

**In lero Juan P lo Brugna Pirector Técnico** y Presidente **DRIPLAN** S.A.

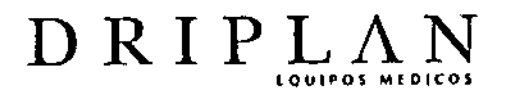

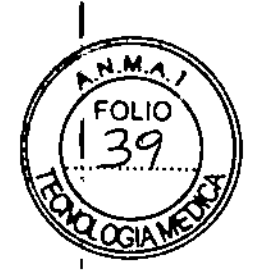

'360 O

# Descripción general del transmisor de telemetría Aria Tele

El transmisor de telemetría 96281, se presenta en tres configuraciones distintas:

A, ByC.

La configuración A no tiene pantalla, las B y el C sí. La configuración C puede adquirir datos de Sp02

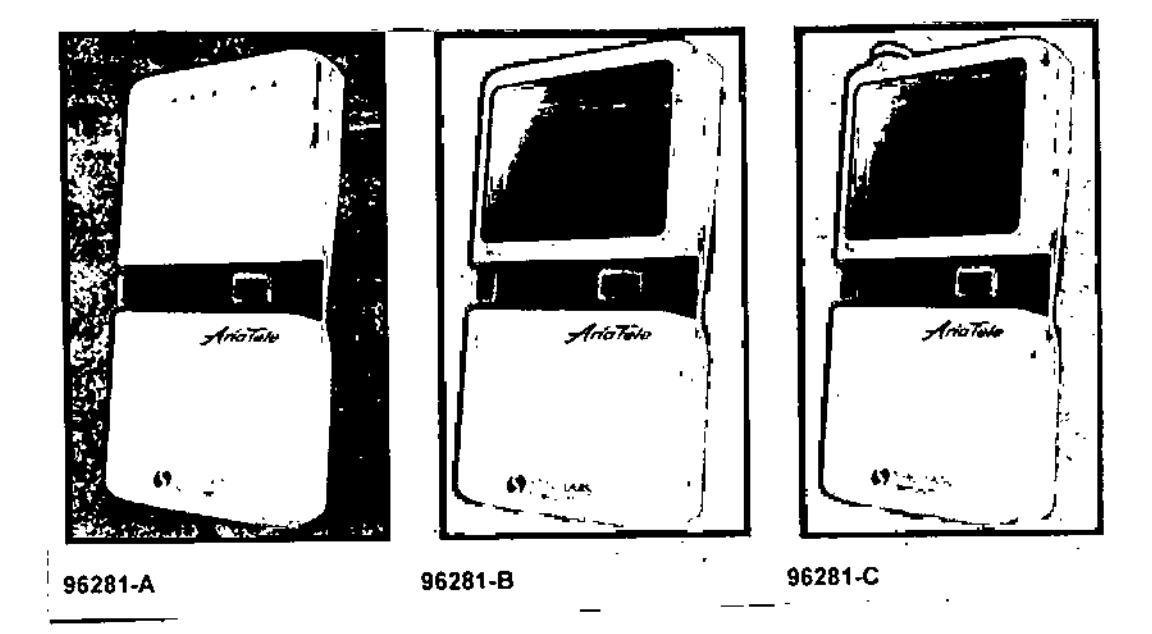

El transmisor de telemetrla 96281 no indica situaciones de alarma. Las alarmas se configuran, generan y activan en los componentes del lado del receptor de Ultraview 8ystem únicamente.

Ingeniero Juan Pablo Brugna Director Técnico y Presidente DRIPLAN S.A.

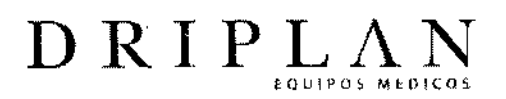

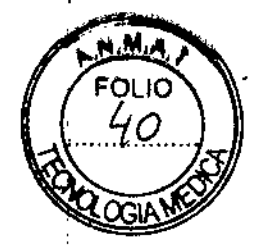

**360** 

#### **Uso previsto**

El transmisor de telemetría Spacelabs Healthcare AriaTele (96281), cuando se utiliza con un monitor de pacientes Ultraview de Spacelabs Healthcare y un receptor de telemetría, proporciona un medio de constante obtención y monitorización de señales electrocardiográficas (ECG) a fin de detectar ritmos cardíacos anormales, que incluyen i<br>¦ situaciones que pueden poner en riesgo la vida del paciente, como frecuencias ' cardíacas altas y bajas, asistolia y fibrilación ventricular. De manera opcional, en los pacientes adultos, permite detectar ritmos cardíacos anormales adicionales, como salvas ventriculares, taquicardia y desviaciones del segmento ST.

El transmisor 96281 también proporciona un medio de constante obtención y monitorización de Sp02.

**El** transmisor 96281 proporciona una pantalla opcional diseñada para que los médicos puedan ver el Sp02 y la frecuencia del pulso aliado del paciente. La pantalla también proporciona una vista instantánea del ECG, lo cual permite que el médico vea el ritmo de ECG del paciente y la calidad de la señal.

El 96281 está diseñado para usarse con pacientes adultos, pediátricos o neonatales en un centro de asistencia médica o según indicaciones médicas. No está previsto para uso en el hogar.

#### **Indicaciones de uso**

Los transmisores telemétricos 96281-A y 96281-8 están previstos para la monitorización del ECG en pacientes adultos, pediátricos y neonatales. El transmisor de telemetría 96281-C está diseñado para monitorizar ECG y Sp02 de pacientes adultos, pediátricos y neonatales.

Los transmisores de telemetria portátiles del paciente son dispositivos pequeños alimentados por batería que monitorizan la actividad de ECG y datos de Sp02 (únicamente 96281-C) Ytransmiten esta información al módulo receptor de telemetría. Cada transmisor utiliza solo un canal. Las unidades de banda ancha transmiten cuatro derivaciones; las unidades de banda estrecha transmiten dos derivaciones. Los transmisores con una pantalla muestran cuatro derivaciones.

1 niero Juan Pablo Brugna Director Técnico y Presidente DRIPLAN S.A.

6

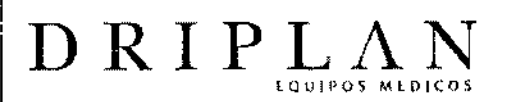

Una etiqueta se encuentra adherida en cada transmisor con su número de canal que representa una frecuencia de radio única. Los receptores de telemetría se sintonizan desde la pantalla táctil del monitor de Spacelabs Healthcare para recibir las frecuencias disponibles desde el transmisor.

 $36$ 

De fábrica se asigna un número de canal a todos los transmisores. Al usar telemetría, se debe asignar el receptor al canal apropiado para un paciente en el monitor central o de cabecera. La admisión del paciente se realiza en el monitor.

eniero Juan Pablo Brugna Director Técnico y Presidente DRIPLAN S.A.

# $D$ RIPL $\Lambda$

### Advertencias y precauciones

#### .Advertencias:

• Revise el dispositivo antes de cada procedimiento. Si se observan señales de desgaste en el dispositivo, verifique de que se haya realizado el mantenimiento o la reparación correspondiente o que se haya retirado del uso .

• Las asignaciones del espectro para telemetría médica pueden corresponder a frecuencias previamente designadas para otros usuarios prioritarios. Las interferencias de radiofrecuencia provocadas por otros productos pueden perturbar o impedir la monitorización telemétrica del paciente durante la vida útil de este equipo. Recomendamos encarecidamente que consulte periódicamente con las agencias normativas locales y nacionales correspondientes (por ejemplo, la FCC y la FDA en EE. UU.) acerca de la ubicación y las frecuencias de otros usuarios del espectro en su zona geográfica. Un ingeniero de campo de Spacelabs Healthcare puede ayudarle a reconfigurar las frecuencias de su equipo para reducir el riesgo de interferencias. No obstante, Spacelabs Healthcare no puede garantizar que el equipo de telemetría funcione sin interferencia .

• Los sistemas de telemetría pueden ser más susceptibles a interferencias que los sistemas con cable, lo cual puede afectar la calidad de la señal.

• No debe utilizarse ningún transmisor en el que haya penetrado algún líquido. Si se ha acumulado fluido en el compartimiento de la batería, se debe limpiar y secar antes de usar. Si el transmisor se ha sumergido en líquido, se debe secar completamente antes de usar. De lo contrario, se puede impedir que el transmisor funcione correctamente. Si el sensor Sp02 se ha sumergido en líquido, se debe secar e inspeccionar si funciona correctamente, y reemplazar si es necesario .

• Actualmente los transmisores no admiten la inhibición de la función de detección

Ingeniero⊲uan Pablo Brugna Director Técnico y Presidente DRIPLAN S.A.

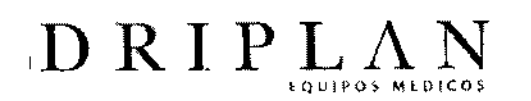

<sup>I</sup> del marcapasos. Como los dispositivos de asistencia ventricular izquierda (DAVI) pueden generar ruidos electromagnéticos con características similares a los artefactos de marcapasos, los usuarios deben prestar atención especial a las marcas del ECG que se obtienen con estos transmisores cuando se usan los DAVI. • No utilice el transmisor de telemetría 96281 durante los procedimientos de resonancia magnética (MRI). Las operaciones de MRI producirán daños en el transmisor.

<sup>1</sup>36

: .

• Quite el transmisor de telemetría 96281 del paciente antes de comenzar un procedimiento de MRI.

• El uso de equipos telefónicos portátiles inalámbricos (teléfonos inalámbricos o celulares) en las proximidades de los sistemas de telemetría puede causar interferencias y debe evitarse. Mientras los dispositivos de comunicación personal están encendidos, se debe mantener una separación de >2 metros (>6.5 pies) entre ellos y las paredes interiores, los cables del paciente y cualquier dispositivo médico electrónico al que el paciente esté conectado. Los pacientes no deben utilizar ningún tipo de equipo de comunicación electrónica mientras estén conectados a un dispositivo médico electrónico, sin la evaluación del personal biomédico en el sitio donde se encuentran. El uso de equipos de radio bidireccionales y otros

dispositivos personales de comunicación debe evaluarse en el sitio para determínar' si necesitan limitaciones de espacio adicionales .

• Los transmisores de telemetría digital de Spacelabs Healthcare están contraindicados para uso con otros instrumentos médicos (como monitores de

 $\overline{1}$ 

respiración medíante neumografía por impedancia o electrocauterización) que hacen circular corriente eléctrica a través del paciente. Además, la monitorización telemétrica está contraindicada dentro del quirófano.

> Ingeniero Juan Pablo Brugna Director Técnico y Presidente DRIPLANS.A.

> > 9

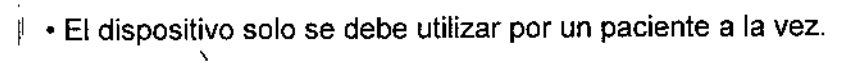

- Si abre la puerta de las balerías y quita una o más balerías, el paciente NO va a estar monitorizado y NO se va a procesar la señal del ECG .
- Las alarmas de Sp02 se inhiben en situaciones de desconexión del ECG.

#### Precauciones:

DRIPL/

- El transmisor de telemetría tiene un ancho de banda limitado de 0.05 a 40Hz, que puede perjudicar la captación de los componentes de alta frecuencia de la señal del ECG, especialmente cuando la morfología del ECG cambia rápidamente .
- Este dispositivo tiene un campo dinámico limitado de +/- 4 mV, por lo que puede ser vulnerable a la saturación de señales de ECG con amplitudes superiores a los 4 mV . • Limpie siempre la caja del transmisor con la cubierta del compartimiento de la batería cerrada. Si se ha acumulado fluido u otros contaminantes en el compartimiento de la batería, se debe limpiar y secar antes de usar.
- Los pacientes no deben utilizar ningún tipo de equipo electrónico (como radios portátiles, teléfonos celulares, buscapersonas, computadoras personales) mientras estén conectados a un dispositivo médico electrónico sin la evaluación previa.de dicho equipo por parte del personal de ingeniería biomédica.

Ingenfero Juan Pablo Brugna eclor Técnico y Presidente DRIPlAN S.A.

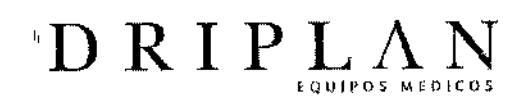

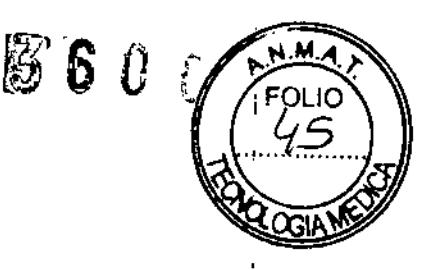

#### **Indicadores de falla en las derivaciones**

El transmisor 96281 tiene indicadores ámbar en el frente de la caja del transmisor. Cada indicador

- proporciona el estado del cable de derivación receptivo y parpadea si el cable de derivación está desconectado del electrodo que.se encuentra adherido a la piel; o
- bien, si el electrodo adherido a la piel no hace un contacto eléctrico óptimo con el paciente. Es posible que todos los indicadores de falla de derivaciones parpadeen simultáneamente si todos los electrodos están desconectados.
- Además, es posible que todos los indicadores parpadeen si el transmisor no puede determinar una onda de ECG.
- Al paciente se le pueden conectar hasta cinco electrodos torácicos desechables estándar de plata/cloruro de plata. Los cables de las derivaciones del ECG se
- conectan a estos electrodos y al transmisor.  $\bar{\rm I}$

ľj

- El transmisor de telemetría 96281 está diseñado para funcionar con cinco cables de derivaciones para el paciente. Si decide usar solamente tres de los cuatro cables de
- derivaciones del paciente, la información del paciente se procesa, pero aparecerá un mensaje de falla de las derivaciones en el monitor anfitrión. Está disponible un
- agrupador de cables de derivaciones opcional para usar con los cables de derivaciones del ECG

Ingeniero Juan Pablo Brugna Director Técnico y Presidente DRIPLAN S.A.

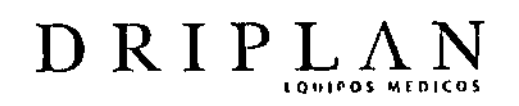

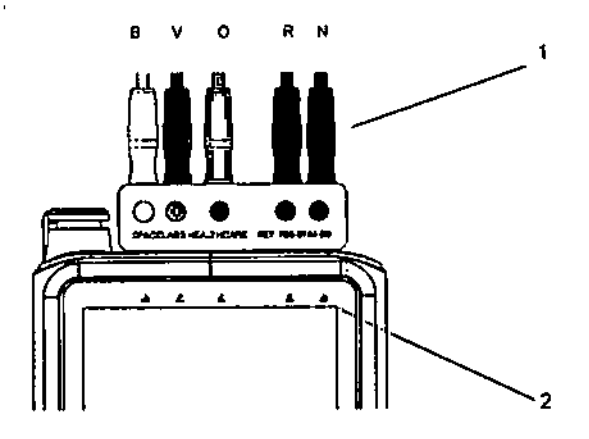

Conectores de cables de derivaciones de ECG e indicadores de falla de derivaciones (96281-C)

 $36$ 

1

1- Conectores de cables de derivaciones

2. Indicadores de falla en la5 derivaciones B-Blanco, V: Verde, O: Ocre, R: Rojo: N: Negro

Agrupador de cables de derivaciones

(vista frontal que incluye los conectores del ECG y la etiqueta de los códigos de color)

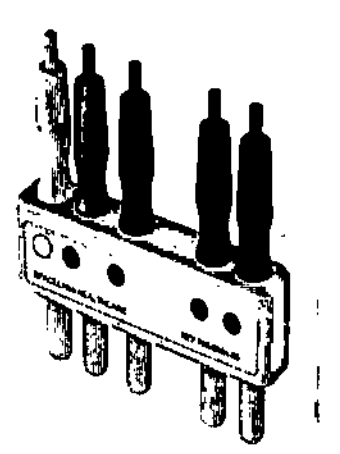

Agrupador de cables de derivaciones (vista trasera que incluye el clip y los conectores del ECG)

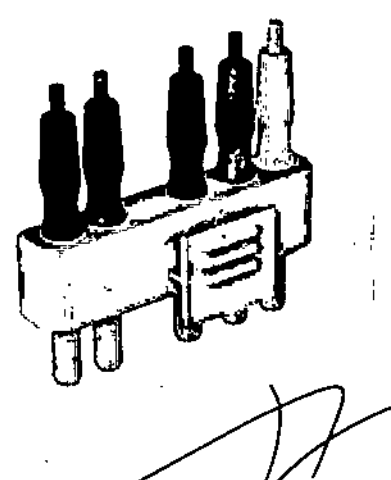

Ingeniero Juan Pablo Brugna Director Técnico y PresIdente DRIPLAN S.A.

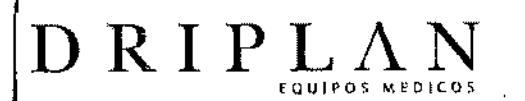

## Descripción general del ECG

La monitorización del ECG comienza cuando el sistema detecta una señal a través de la conexión de los electrodos del ECG o al instalar la batería en el transmisor de telemetría.

 $360$ 

La monitorización del ECG con telemetría requiere las siguientes condiciones mínimas adicionales:

• Los electrodos del ECG deben estar correctamente conectados a los cables de las derivaciones.

• Los cables de las derivaciones deben estar correctamente conectados al transmisor de telemetría.

• El transmisor de telemetría debe tener una batería que funcione .

• El módulo receptor de telemetría debe estar:

- colocado en la carcasa del módulo receptor conectado a una estación central; o bien,
- conectado a un monitor que esté encendido.
- configurado para el mismo numero de canal que el transmisor de telemetría correspondiente.
- conectado a una antena de diversidad de Spacelabs Healthcare.

#### Preparación del paciente y colocación de los electrodos

Utilice electrodos de plata/cloruro de plata o su equivalente. Conecte siempre todos los electrodos requeridos para una derivación en particular. Si falta alguno, puede perderse el trazado del ECG.

*Utilice solamente los electrodos recomendados por Space/abs Healthcare.*

13

Ingeniero Juan Pablo Brugna Director Técnico y Presidente DRIPLAN S.A.

El ruido en las señales del ECG, especialmente aquel que se asemeja al trazado de las ondas cardiacas reales, es una causa frecuente de falsas alarmas. Algunos de estos ruidos pueden deberse a la ubicación de los electrodos, al movimiento del paciente o a la conexión intermitente de la señal (ya sea del electrodo a la piel o de los cables de las derivaciones a los electrodos). Parte de este ruido (y muchas de las falsas alarmas) pueden eliminarse prestando especial atención a la preparación de la piel y a la aplicación de los electrodos.

El transmisor de telemetría tiene una codificación de colores que coincide con el color de los cables de las derivaciones.

### **Para preparar al paciente**

 $D$ RIPL $\Lambda$ 

- Limpie el área con agua y jabón .
- De ser necesario, afeite el área donde colocará íos electrodos .
- Limpie la piel con alcohol.
- Seque la piel completamente.
- Frote la piel.

## **Para aplicar los electrodos del ECG**

- Conecte un electrodo a un cable de derivación .
- Aplique el electrodo sobre la piel del paciente.

1

Ingeniero Juan Pablo Brugna Director Técnico y Presidente DR1PLAN S,A.

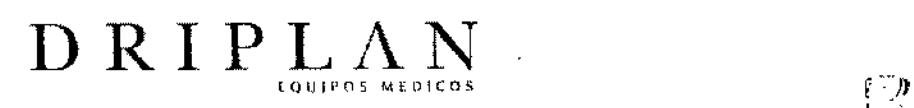

I

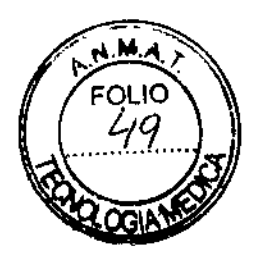

÷

#### Colores y códigos de identificación de los cables de derivaciones

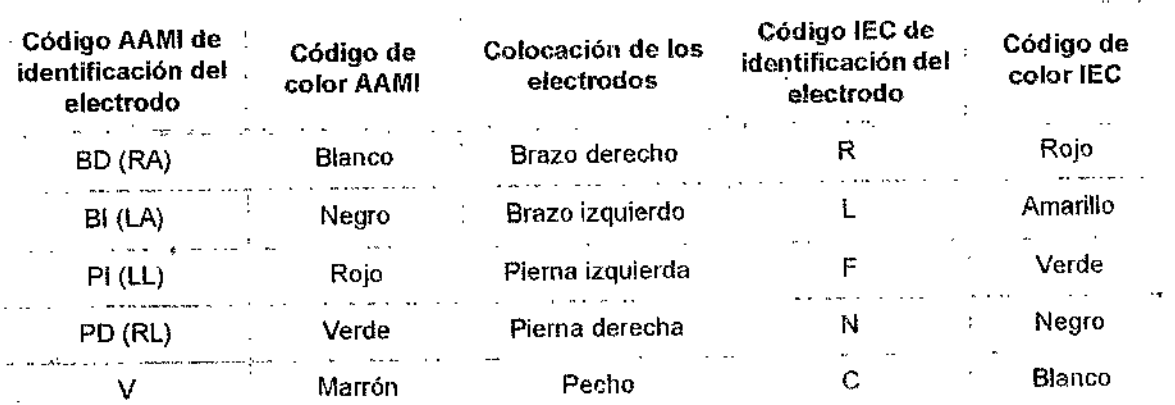

#### Colocación de los electrodos en los adultos

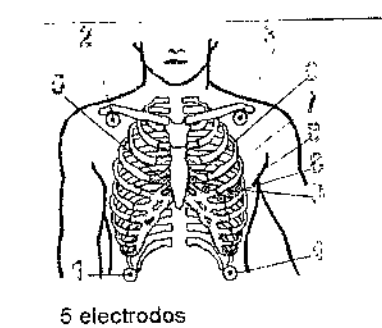

1,11,\\l, aVR, aVL, aVF, <sup>i</sup> V1-V6

Con 5 electrodos, se selecciona una derivación precordial según la ubicación apropiada del electrodo sobre el tórax (V).

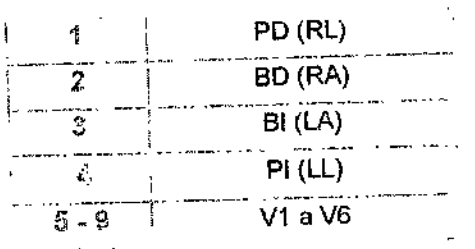

Ingeniero Juan Pablo Brugna Difector Técnico y President DR1PLAN S.A.

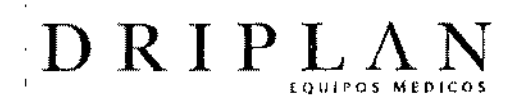

Descripción general de SpO2

La oximetría de pulso se emplea para medir de manera continua y no invasiva la saturación funcional de oxígeno en la sangre. La oximetría de pulso se mide por los cambios en la absorción de la luz, cuando esta pasa sobre un lecho arieriolar pulsante. Este método también se emplea para medir de manera continua y no invasiva la frecuencia del pulso con un sensor de Sp02.

 $\mathcal{F}_1^*\mathcal{G}_2^*\mathcal{G}_1^*$ J. ,-', *\J.'*

La funcionalidad de Sp02 está disponible únicamente en el transmisor de telemetría 96281-C.

El sensor de oximetría de pulso contiene dos diodos emisores de luz (LED). Estos LED emiten longitudes de onda específicas de luz roja e infrarroja, que se miden en un fotodetector. El monitor presenta esta saturación funcional de oxígeno como el porcentaje de SpO2.La cantidad de luz absorbida por el lecho arteriolar varía durante las pulsaciones. Durante la sístole, al lecho vascular ingresa un pulso de sangre arterial, aumentando el volumen sanguíneo y la absorción de luz. Durante la diástole, el volumen sanguíneo y la absorción de la luz descienden a sus niveles más bajos. La medición de Sp02 realizada por el oxímetro de pulso depende de la diferencia entre la absorción máxima y la mínima (sístole y diástole, respectivamente).

Ingeniero Juan Pablo Brugna Director Técnico y Presidente DRIPLAN S.A.

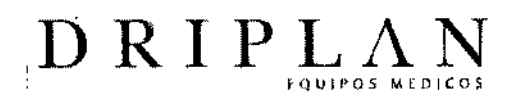

S 6 0 Ű

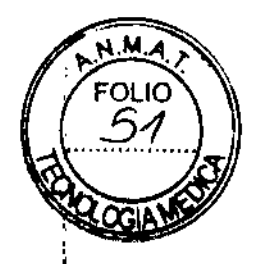

#### Funcionamiento básico

#### **Introducción**

La configuración del dispositivo se debe realizar antes de la colocación en el paciente y, en unidades apropiadas, se debe verificar visualmente el funcionamiento correcto del LCD antes de usarlo en un paciente.

#### Baterías del transmisor

Cuando se instalan las baterías, el transmisor está continuamente ENCENDIDO. Si no se instalan las baterías, el transmisor está APAGADO. Para prolongar la vida útil de las baterías, se deben introducir las baterías solo para usar el transmisor con un

- paciente. Retírelas cuando el transmisor no está en uso.
- Spacelabs Healthcare recomienda dos baterías alcalinas AA de 1.5 voltios para el uso estándar del transmisor de telemetria digital con una fuente de alimentación de 3 voltios. Otra posibilidad es utilizar dos baterías recargables NiMH de 2400 mAH equivalentes a AA.
- Compruebe la posición y la polaridad de las baterías, como se indica en la parte inferior del compartimiento de las baterías en el dispositivo. Una vez instaladas las baterías, cierre y trabe la cubierta del compartimiento. El transmisor de telemetría comienza a transmitir tan pronto como se conecte la batería.

#### Monitores anfitriones

El transmisor de telemetría 96281 es compatible con el monitor central Ultraview 3800. y la línea Ultraview .Para obtener información sobre cómo configurar el estado de alarma de la batería, habilitar y ajustar alarmas, asignar canales de telemetría,

Ingeniero Juan Pablo Brugna *Director Técnico y Presidente* DRIPLAN S.A.

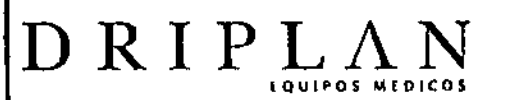

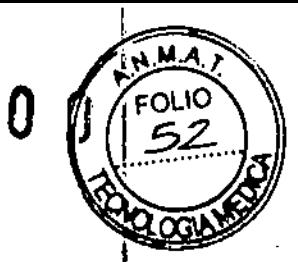

 $\mathbb{Z}$ 6

mensajes de interferencia o estado, consulte los manuales de servicio y operaciones para el monitor específico en uso con los dispositivos del transmisor de telemetría.

#### Módulo receptor de telemetría

Los transmisores de telemetría son compatibles con el Receptor del Sistema de .

Telemetría Digital 90478

Ingeniero Juan Pablo Brugna Director Técnico y Presidente DRIPLAN S.A.

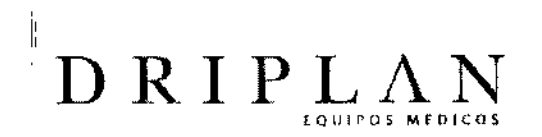

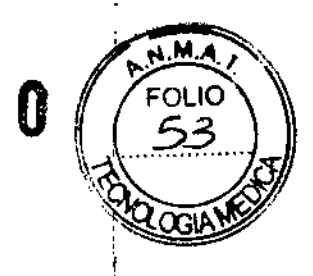

3

#### Componentes básicos

El transmisor de telemetria 96281-B es esencialmente el mismo que el modelo 96281-

- e, excepto por la capacidad de Sp02 . Además, los componentes descritos en las
- ilustraciones del 96281-C también son aplicables al modelo 96281-8 excepto por el
- tapón del conector de Sp02.

El modelo 96281-A es similar al 96281-8 y al 96281-C pero no incluye una pantalla o

un tapón del conector o funcionalidad SpO2

#### Vista superior, delantera e inferior (96281-C)

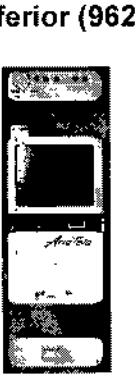

1 -Vista superior que muestra los cables de derivación y el tapón del conector SP02 (tapón de 5P02 solo en 96281-C)

2 -Vista delantera del tapón del conector SPO2 (96281-C únicamente)

3 -Ubicación en la pantalla donde aparecen indicadores de fallas en las derivaciones (96281-B,

96281-C)

ii<br>Il

4- Bolón de acción

#### Vista posterior (96281-C)

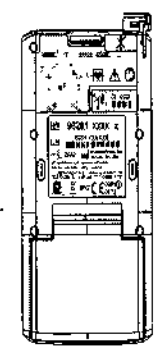

1- Agrupador (incluye un sujetador)

2- Símbolo "No modificar'" (el personal autorizado de Spacelabs Healthcare debe realizar las

reparaciones o modificaciones)

- 3- Etiqueta ECG (incluye la leyenda de derivaciones y el diagrama de ubícación de derivaciones)
- 4- Identificador de canal

}

 $\overline{1}$ 

- 5- Etiqueta técnica del fabricante
- 6- Cubierta del compartimiento para baterlas

Ingeniero Juan Pablo Brugna Director Técnico y Presidente DRIPLAN B.A.

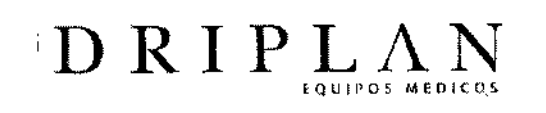

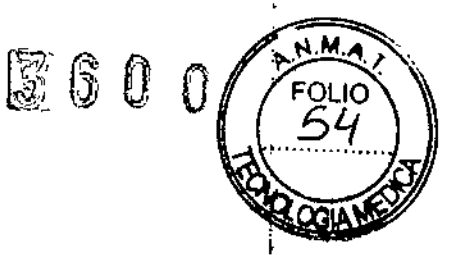

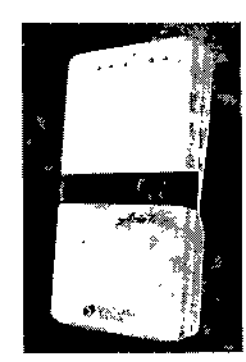

 $\begin{array}{c} \hline \end{array}$ 

 $\mathbf i$ 

 $\overline{\phantom{a}}$ 

 $\overline{\phantom{a}}$ 

 $\overline{\phantom{a}}$ 

 $\mathsf I$ 

İ

 $\bar{1}$ 

 $\overline{\phantom{a}}$ 

1-lndicadores de fallas en las derivaciones en 96281-A

(se pueden encender hasta cinco figuras triangulares si se activa cuando las derivaciones están desconectada

2- Botón de acciór;

3- Indicador de carga baja de la balería

geniero Juan Pablo Brugna Director Técnico y President DRIPLAN S.A

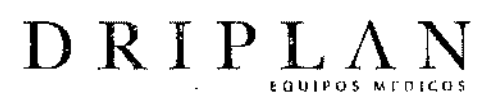

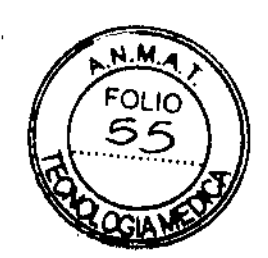

**3600**

#### **Selección de opciones para derivaciones**

**Al** paciente se conectan hasta cinco electrodos torácicos desechables estándar de plata/cloruro de plata. Los cables de las derivaciones del ECG se conectan a estos electrodos y **al** transmisor.

g.<br>C

55

2

1 -BD (RA)

 $\overline{\epsilon}$ 

2-BI (LA)

3-V

4,-Pi (LL)

5" PD (RL)

6 -Transmisor de telemetria 96281-

7- Sensor de Sp02

8- Cable de Sp02

Ingeniero Juan Pablo Brugna Director Técnico y President<br>DRIPLAN S.A.

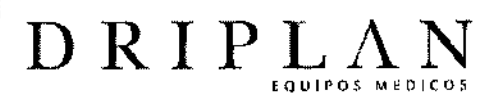

#### Modos básicos de funcionamiento

Existen tres modos de funcionamiento básicos en el transmisor de telemetrfa.

:1". -

6.  $\mathbb{G}$ 

#### 1-Desactivado

El dispositivo está desactivado y no está en uso porque no tiene

baterias instaladas.

#### 2-Visualizaci6n (96281-8, 96281-C)

El usuario puede *visualizar* los signos vitales del paciente en el

monitor anfitrión o el LCD del transmisor.

El usuario puede iniciar la impresión.

Los signos vitales del paciente se transmiten a la estación

central.

Después de 60 segundos de inactividad, la unidad se mueve al modo

de no visualización.

3-No visualización (96281-A, 96281-8, 96281-C)

Como el 96281-A no tiene un LCD, está continuamente en

modo de no visualización o está DESACTIVADO.

El LCD está desactivado en 96281-8 o 96281-C.

El usuario puede iniciar la impresión.

Los signos vitales del paciente se transmiten a la estación central.

El usuario puede volver al modo de visualización si desbloquea

la interfaz de usuario (96281-B o 96281-C únicamente).

Para desbloquear la interfaz, mantenga presionados los botones de flecha arriba y abajo simultáneamente por tres segundos como mínimo.

lnge . ro Juan Pablo Brugna ctor Técnico y President DRIPLAN S.A.

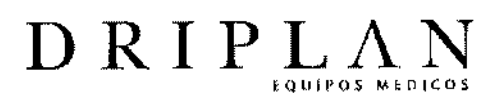

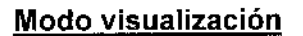

#### EGC

Los datos de ECG se obtienen directamente de la conexión del paciente y aparecen

h

en el LCD del transmisor según la configuración de las derivaciones y los

parámetros disponibles.

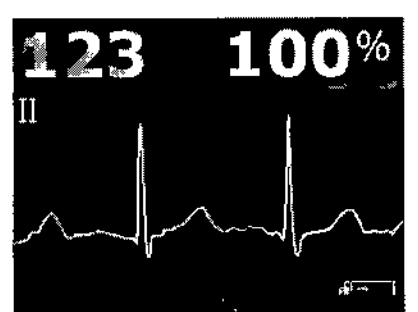

1 Porcerllaje de saturación de Sp02 (disponible en 96281-G únicamente)

2 Onda de ECG

3 Indicador de carga de la balerla (muestra el estado de la baterla)

4 Marcador de marcapasos

5 Se muestra el indicador de derivación

6 Frecuencia cardíaca derivada de ECG (se indica con un icono de un corazón)

#### SP02

Sp02 solo está disponible con el 96281-C. Los datos de Sp02 se obtienen

directamente del paciente y pueden aparecer según la configuración de las

derivaciones y los parámetros disponibles. El 96281-C detecta automáticamente una

conexión de sensor y activa o desactiva la opción de Sp02 según corresponda.

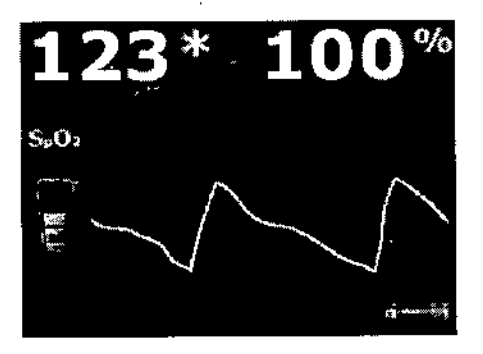

1 Porcentaje de saturación de Sp02 (96281-C únicamente)

2 Onda de pulso de Sp02 (96281-C únicamente)

3 Indicador de carga de la bateria (definido en cuartiles)

4 Indicador de la potencia/calidad de la señal (se recomienda al menos una barra de color en el

indicador para un valor de Sp02 confiable)

5 Frecuencia del pulso derivada del SpO2 (se indica por un asterisco)

Ingenier Juan Pablo Brugna Director Técnico y Presidente DRIPLAN S.A.

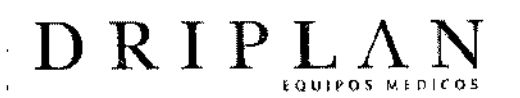

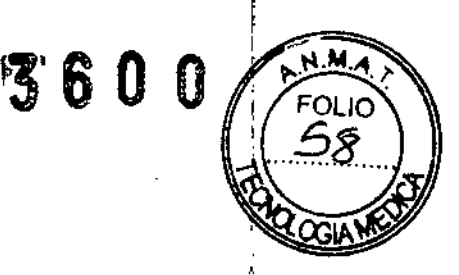

#### Limpieza. desinfección y esterilización

#### Productos de limpieza no recomendados

-No utilice productos de peróxido de hidrógeno acelerado (AHP) ni productos a base' de amoníaco cuaternario para limpiar el transmisor, los cables de derivaciones o los sensores. Los productos germicidas de amoníaco cuaternario incluyen Cavicide,Virex, Virex 256, SaniCloth y Sanicloth Plus .

• Estas sustancias químicas degradan el plástico utilizado en los monitores y los cables y ocasionarán peligros de seguridad serios al debilitar la integridad de su estructura y comprometer sus propiedades aislantes.

• Estos productos germicidas son de uso seguro SOLO en superficies duras no porosas, como los pisos de linóleo, mesas de fórmica y artículos de acero inoxidable.

#### Limpieza de la pantalla

Limpie la pantalla con un paño suave humedecido con una solución de alcohol isopropílico al 70 % o agua jabonosa.

Cumpla el protocolo del hospital para el manejo de la sangre y los fluidos corporales.

#### Transmisor, cables de derivaciones, cables y sensores

Limpieza y desinfección

• Utilice únicamente las soluciones de limpieza recomendadas, en caso contrario, podría anular la garantía del fabricante.

• Los agentes químicos agresivos degradan el plástico y pueden afectar la seguridad del dispositívo. Ciertos germicidas y otros compuestos de limpieza agresivos pueden dañar algunos componentes de plástico al debilitar la integridad de su estructura y comprometer sus propiedades aislantes.

> Ingeniero Juan Pablo Brugna Director Técnico y Presidente DRIPLAN S.A.

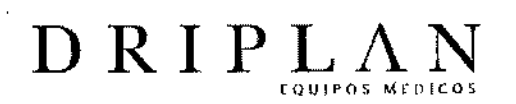

- Antes de limpiarlo, desconecte el equipo del paciente .
- No sumerja el equipo ni los cables en agua ni en soluciones de limpieza .
- No esterilice en autoclave.

#### Soluciones de limpieza recomendadas

Utilice únicamente las soluciones de limpieza recomendadas a continuación:

•

Q

- Solución de agua y jabón suave
- Jabón verde de U.S. Pharmacopeia (USP)

• Solución de hipoclorito de sodio (dilución 1:1Ode blanqueador de cloro de uso doméstico [lejía, lavandina) en agua)

- Detergentes germicidas fenólicos (solución acuosa al1 %)
- Alcohol isopropilico (solución al 70 %)

#### Limpieza y desinfección de cables y transmisores de telemetría 96281

En uso normal el producto es utilizado por un paciente en el hospital durante unos días. Limpie y desinfecte el transmisor después de cada procedimiento o antes de ser utilizado por otro paciente.

Existe un riesgo de que el producto pueda transferir niveles peligrosos de agentes infecciosos al siguiente paciente si no se limpia o desinfecta de manera adecuada.

#### Limpieza básica y desinfección de bajo nivel

1- Retire las baterías y cierre la cubierta de las baterías.

2- Retire los cables de derivaciones del ECG,el agrupador y el cable del SP02 (si está, instalado) .

3- Revise el transmisor en busca decontaminación. Si es necesario, siga los . pasos 4 Y 5 para limpiar el transmisor.

Ingeniero Juan Pablo Brugha Director Técnico y Presidente DRIPLAN S.A.

25

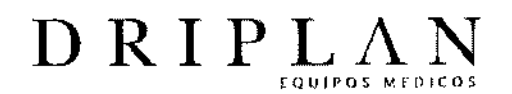

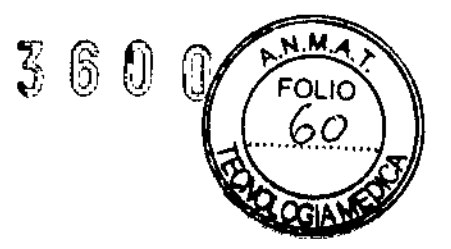

4- Limpie el transmisor con un paño humedecido en una solución de detergente suave.

5- Seque el transmisor completamente.

6- Prepare la solución de limpieza elegida de la lista de soluciones de limpieza recomendadas según las instrucciones del fabricante.

7- Humedezca un paño limpio con la solución de limpieza elegida.

- 8- Elimine el exceso de l'suido del paño y escúrralo completamente.
- 9 -Limpie todas las superficies expuestas del equipo y los cables.

10- Deje que el transmisor permanezca el tiempo de contacto requerido, durante el cual debe permanecer húmedo.

11- Elimine cualquier resto de jabón pasando suavemente un paño limpio húmedo.

12- Seque con un paño limpio y seco.

13 -Siga los pasos para desechar los residuos de desinfectante según lo indicado en la etiqueta del desinfectante.

#### Limpieza de los cables de derivaciones del ECG

Revise los enchufes de los cables de derivaciones en busca de contaminación. Si es necesario, enjuague los enchufes con una jeringa y use un palillo. Una vez limpios, Spacelabs Healthcare recomienda humedecer los enchufes con alcohol isopropílico al 70 % para proporcionar una desinfección de bajo nivel. Este agente se puede dejar para que se seque natur; imente y no requiere procedimientos de enjuague. Después de limpiar los cables de las derivaciones de ECG, retírelos del bloque conector y séquelos completamente en ambos extremos. Asi evitará que la humedad residual cree un trayecto de baja corriente entre las derivaciones, que podría interferir

> Ingeniero Juan Pablo Bru Director Técnico y Presidente DRIPLAN S.A

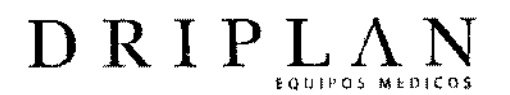

con la detección de deriveciones desconectadas y señalar asistolias falsas.

#### Limpieza de botones

Limpie los botones con un pequeño cepillo humedecido en una solución de detergente suave Y,suavemente, cepille los botones. Seque los botones mediante una acción de frotamiento.

3600

Desinfecte los botones aplicando el mismo método. Spacelabs Healthcare recomienda el uso de alcohol isopropílico al 70 % que puede dejarse secar naturalmente y no requiere procedimientos de enjuague.

# Limpieza de la cubierta de las baterías ,

Limpie alrededor de la cubierta de las baterías con un pequeño cepillo utilizando una solución de detergente suave. Desinfecte usando el mismo método con alcohol isopropílico al 70 % para proporcionar una desinfección de bajo nivel. Abra la cubierta de las beterías y revise las bisagras en busca de contaminación. Si es necesario, enjuague con una jeringa y limpie con un cepillo pequeño; tenga cuidado de no deformar el resorte de la cubierta. Una vez limpia, se recomienda humedecer la cubierta con alcohol isopropilico al 70 % para proporcionar una desinfección de bajo nivel. Este agente se puede dejar para que se seque naturalmente y no requiere procedimientos de enjuague.

Ingeniero Juan Pablo Brugna Director Técnico y Presidente DRIPLAN S.A.

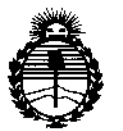

Ministerio de Salud Secretaría de Políticas. Regulación e Institutos ANMAT

### **ANEXO** CERTIFICADO DE AUTORIZACIÓN E INSCRIPCIÓN

## Expediente Nº: 1-47-3110-347-14-9

El Administrador Nacional de la Administración Nacional de Medicamentos, Alimentos y Tecnología Médica (ANMAT) certifica que, mediante la Disposición Nº  $\mathbf{A} \cdot \mathbf{B} \cdot \mathbf{B} \cdot \mathbf{B}$   $\mathbf{B}$  de acuerdo con lo solicitado por Driplan S.A., se autorizó la inscripción en el Registro Nacional de Productores y Productos de Tecnología Médica (RPPTM), de un nuevo producto con los siguientes datos identificatorios característicos:

Nombre descriptivo: Transmisor de Telemetría.

Código de identificación y nombre técnico UMDNS: 13-987 -Monitor Telemétrico. Marca de (los) producto(s) médico(s): Spacelabs Healthcare.

Clase de Riesgo: Clase III.

Indicación/es autorizada/s: El transmisor de telemetría cuando se utiliza con un monitor de pacientes Ultraview de Spacelabs Healthcare y un receptor de telemetría, proporciona un medio de constante obtención y monitorización de señales electrocardiográficas (ECG) a fin de detectar ritmos cardíacos anormales, como frecuencias cardíacas altas y bajas, asistolia y fibrilación ventricular. Opcionalmente, en pacientes adultos, permite detectar ritmos cardíacos anormales adicionales, como salvas ventriculares, taquicardia y desviaciones del segmento ST. El transmisor 96281 también provee un medio para la obtención y

monitorización de la saturación parcial de oxígeno en sangre (Sp02). Diseñado para su uso en pacientes adultos o neonatales en ambientes hospitalarios.

*r*

I,

Modelo/s: 96281 Transmisor de Telemetría Aria Tele

 $\ddot{\cdot}$ 

Período de vida útil: Ocho (8) años.

Condición de expendio: Venta exclusiva a profesionales e instituciones sanitarias.

Nombre dei fabricante: Spacelabs Healthcare Inc.

Lugar/es de elaboración: 35301 S.E. Center St., Snoqualmie, WA 98065, Estados Unidos.

Se extiende a Driplan S.A. el Certificado de Autorización e Inscripción del PM-1608-40, en la Ciudad de Buenos Aires, a  $0.5$  MAY. 2019..., siendo su vigencia por cinco (S) años a contar de la fecha de su emisión.

11 DISPOSICIÓN Nº

f

**qs 6 0** 

Ing. ROGELIO LOPEZ Administrador Nacional  $A, N, M, A, T.$ 

(